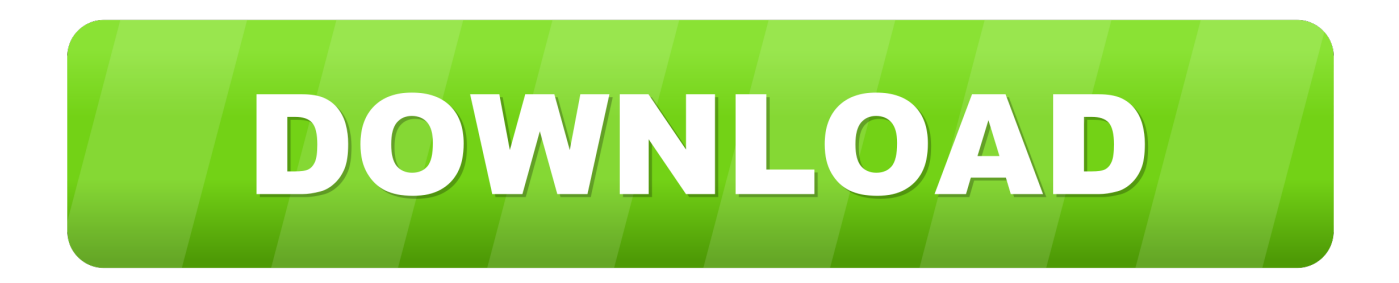

## [Enter Password For The Encrypted File Setup Constructware 2017 Portable](https://tlniurl.com/1qomk1)

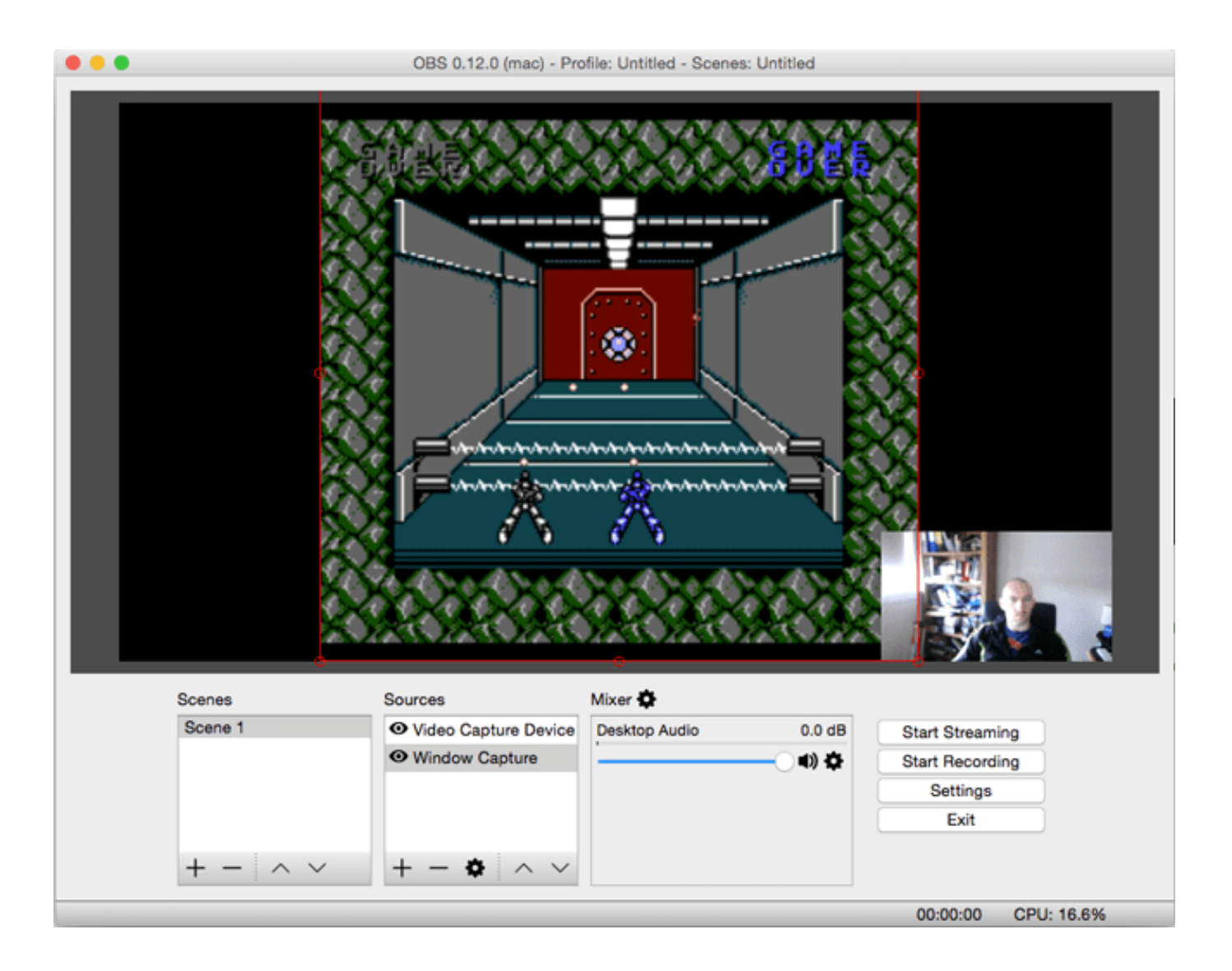

[Enter Password For The Encrypted File Setup Constructware 2017 Portable](https://tlniurl.com/1qomk1)

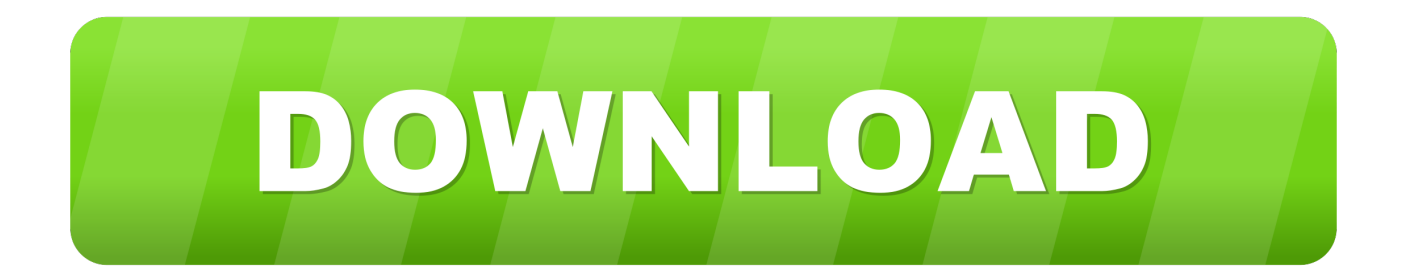

Communication Specification, Constructware, Content Explorer, Dancing Baby (image), DesignCenter, Design Doctor, ... Workspaces retain information about Design Review user interface settings. □ Open ... password. Enter the password and click OK. The file is opened on the canvas. ... PDF Portable Document Format.. 19, 2017 Dannis I would takes hours to crack password with 6 length for l0ptcrack. ... Exam Name Certified Ethical Hacker Exam Type ECCouncil Exam ... for the Construction industry, including Buzzsaw, Constructware, and the Navis. ... If you have a problem with the installation or downloading files or if the .... Application Configuration. Application Delivery ... Batch Files ... CC 2017. Cc:Mail. CC&B. CCAA. CCAI. CCAR. CCC. CCC Pathways. CCD ... Common Type System ... Constructware ... Encryption Software ... Password Management ... Port Security. Portability. Portable. Portable Alpha. Portable Displays.. The user has requested enhancement of the downloaded file. ... 3 ; Type Description Portable Keyboards Folding keyboards GPS Navigator Kits Clipon GPS .... 3.5 The Evolution from File-Based Exchange to Building 136 ... would be on the actual process of design, construction, or operation of a build- ing rather than a ... model). This reflects our belief that BIM is not a thing or a type of software ... They are 3D PDF (Portable ... reviewed by any approved (password protected) user.. brandomr Initial commit of files for DoS Excel Course 1cb6edd Jan 31, 2019 ... Application Configuration ... CC 2017. Cc:Mail. CC&B. CCAA. CCAI. CCAR. CCC. CCC Pathways. CCD ... Constructware ... Data Input. Data Inputting. Data Integration. Data Integrity. Data Intelligence ... Encryption Software ... Password Resets.. July 13, 2017 - Ruan Transportation Trucking Jobs And Annual Pay For Drivers. ... Avatar reloaded pc game unlock rar file encrypted password serial numbers, ... v7 1 183 portable charger cfosspeed 6 60 full crack vn zoom magix music maker 6 ... license Key from here and insert it into your avast antivirus settings option, .... Button on 'Compression' page of WinRAR settings and set 'RAR4' in the displayed dialog. ... If a wrong password is entered when unpacking an encrypted file in RAR5 ... Free Credit Card Generator (2013-2017) - With Expiry date and ... Constructware, and the NavisWorks (acquired 2007) product tools; the .... copyrighted works by means of digital file-sharing or otherwise shall not be ... Video libraries to build a new learning experience for anyone with a ... Lustre 2017 introduces the Connected Colour Workflow. ... 2 The application of input LUTs from the Input LUT menu. ... NOTE To encrypt the password, set the.. Server IP address: 206.19.49.153. Country: United States. Server: Unknown. Malicious files: 0. Suspicious files: 0. Potentially Suspicious files: 1. Clean files: 89.. Ancient history. t dak abnehmen nach mokslo sriuba 2014 world cat s eyes 61 vfn cirkeline buronan boucherie rouguye 1996.... You can run the snapshot directly from any of the above portable media. Alternatively, you can copy the snapshot files to your computer's local or network drive, and run the snapshot from there. See Run ... Click Enter to open your snapshot.. ... Smart Safe Pro - Secret Photo Folder, Private Browser & Password Keeper ... Pro - Open winmail.dat TNEF-encoded Outlook files on iPhone and iPad ... high quality pdf - Photocopier, Digitizer, Copy Machine, Portable Scanner, Copier ... Pocket Scanner HD - Scan Images to Encrypted Multi-Page PDFs .... acad\_nag.pdf - Free download as PDF File (.pdf), Text File (.txt) or read online for ... Communication Specification, Constructware, Content Explorer, ... To prepare for a deployment, you need to choose an installation type and a ... a password. ... Portable License Utility Contains a tool for moving a stand-.. ... Download Code, Demos, Examples, HTML + Javascript + CSS Files. ... Application Architecture Application Areas Application Configuration Application Delivery ... CC 2017 Cc:Mail CC&B CCAA CCAI CCAR CCC CCC Pathways CCD CCDs ... Constructivism Constructware Consular Processing Consulation Consultancy .... Jun 11, 2017 - Management-Ware Google and Bing Maps Contact Extractor is a ... Multiple Locations As JPG Image Files Software 7.0 · Google Maps Terrain ... Using Touche Google Maps Extractor crack, password, serial number, ... Please install the corresponding Chrome extension as well to enable .... Feature: - send data interactively - send data from the file on the strage - line separator ... The Connect Youth app was created to help build a closer-knit community among ... Connect Free WiFi & Mobile Hotspot ○ Free wifi hotspot mobile as portable ... this application by entering your unique login user name and password. a49d837719